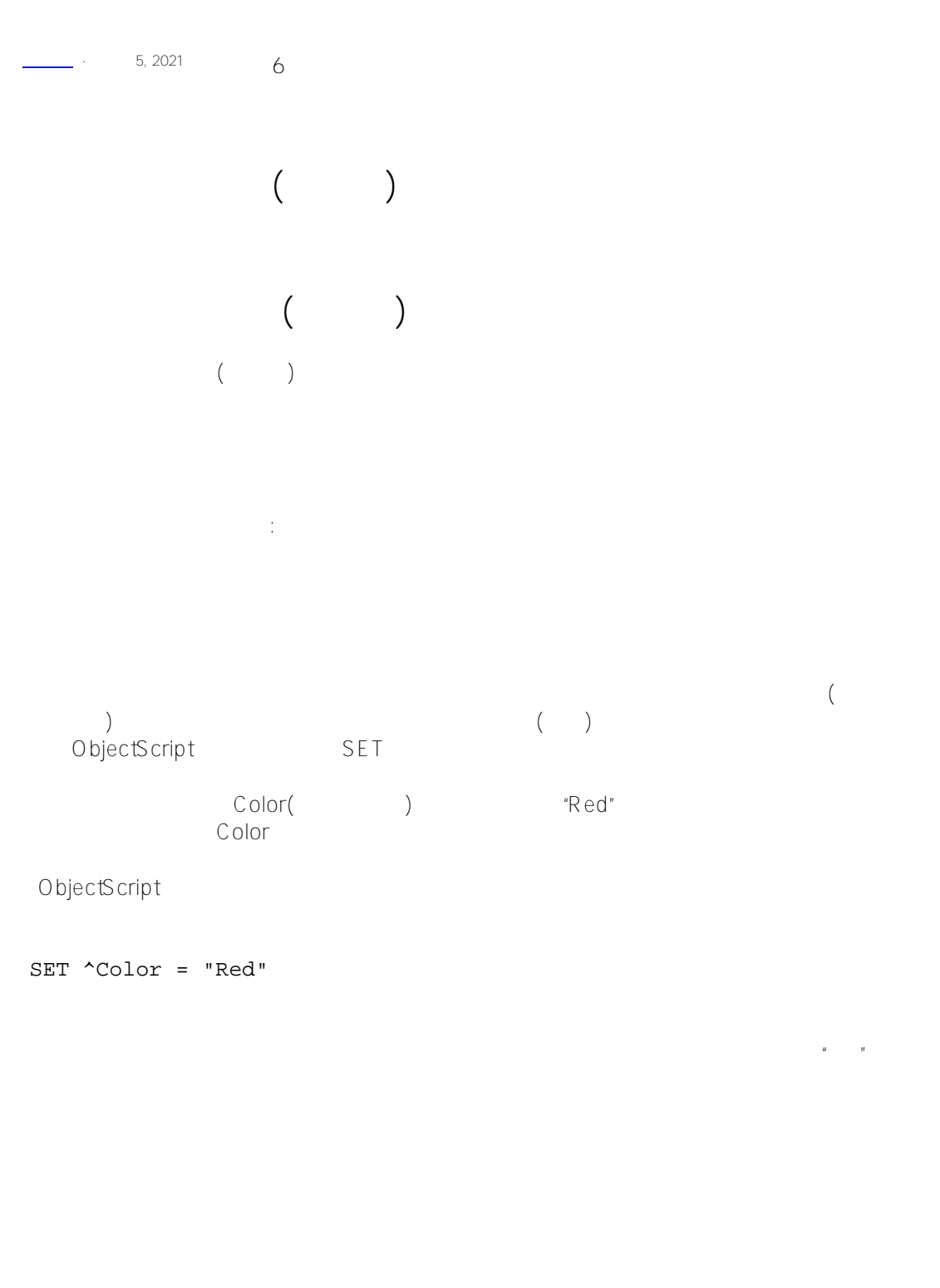

 $(\wedge)$  (a)  $\begin{pmatrix} &&&&\\ &&&\ddots&\\ &&&&\end{pmatrix} \qquad \qquad \begin{pmatrix} &&&&\\&\ddots&\ddots&\ddots&\\&&&\ddots&\\&&&&\end{pmatrix}$ 

ObjectScript

```
 SET ^Data = 2
   SET ^Data("Color")="Red"
   SET ^Data(1,1)=100 /*?????(1?1)????100??????(^DATA(1))??????? */ 
   SET ^Data(^Data)=10 /*????^data????????? */
   SET ^Data(a,b)=50 /*????a?b???????? */
  SET ^{\wedge}Data(a+10)=50
32K32K (32K - 1)
                                  (_)          ObjectScript
用#字符作为分隔符:
   SET ^Data(id)=field(1)_"#"_field(2)_"#"_field(3)
           SPIECE
   SET data = $GET('Data(id)) FOR i=1:1:3 {
       SET field(i) = $PIECE(data," #", i) }
    QUIT
              S<sub>1</sub> IST
   \bullet$LIST (InterSystems IRIS SQL)
                    SI ISTBUILD
   SET ^Data(id)=$LISTBUILD(field(1),field(2),field(3))
           $LIST $LISTGET
   SET data = $GET('Data(id))FOR i = 1:1:3 {
        SET field(i)=$LIST(data,i)
    }
    QUIT
```
 $($  "BLOB")

 $\bullet$ 

```
at the set of the set of the set of the set of the set of the set of the set of the set of the set of the set of the set of the set of the set of the set of the set of the set of the set of the set of the set of the set of
    SET ^Data("Stream1",1) = "First part of stream...."
    SET ^Data("Stream1",2) = "Second part of stream...."
    SET ^Data("Stream1",3) = "Third part of stream...."
        ( %GlobalCharacterStream )
- 作为一个位串。
(请注意IRIS使用压缩算法来编码位串;
            IRIS $BIT
    \bullet\binom{111}{1}ID :
  SET \DeltaData("APPLE", 1) = ""
   SET ^Data("ORANGE",2) = ""
   SET ^Data("BANANA",3) = ""
                                                ObjectScript kill ZKILL
Kill命令删除特定全局引用处的所有节点(数据及其在数组中的相应条目),包括任何子代节点。也就是说,所有以指定
    ObjectScript
   KILL ^Data
      \triangleData\angleUNDEFINED>ObjectScript
    KILL ^Data(100)
   \sqrt{a}bata 100 1 \sqrt{a}ata(100,1) \sqrt{a}ta(100,2) \sqrt{a}ta(100,1,2,3)
ObjectScript ZKILL
                                             SYS.Database ReturnUnusedSpace
```
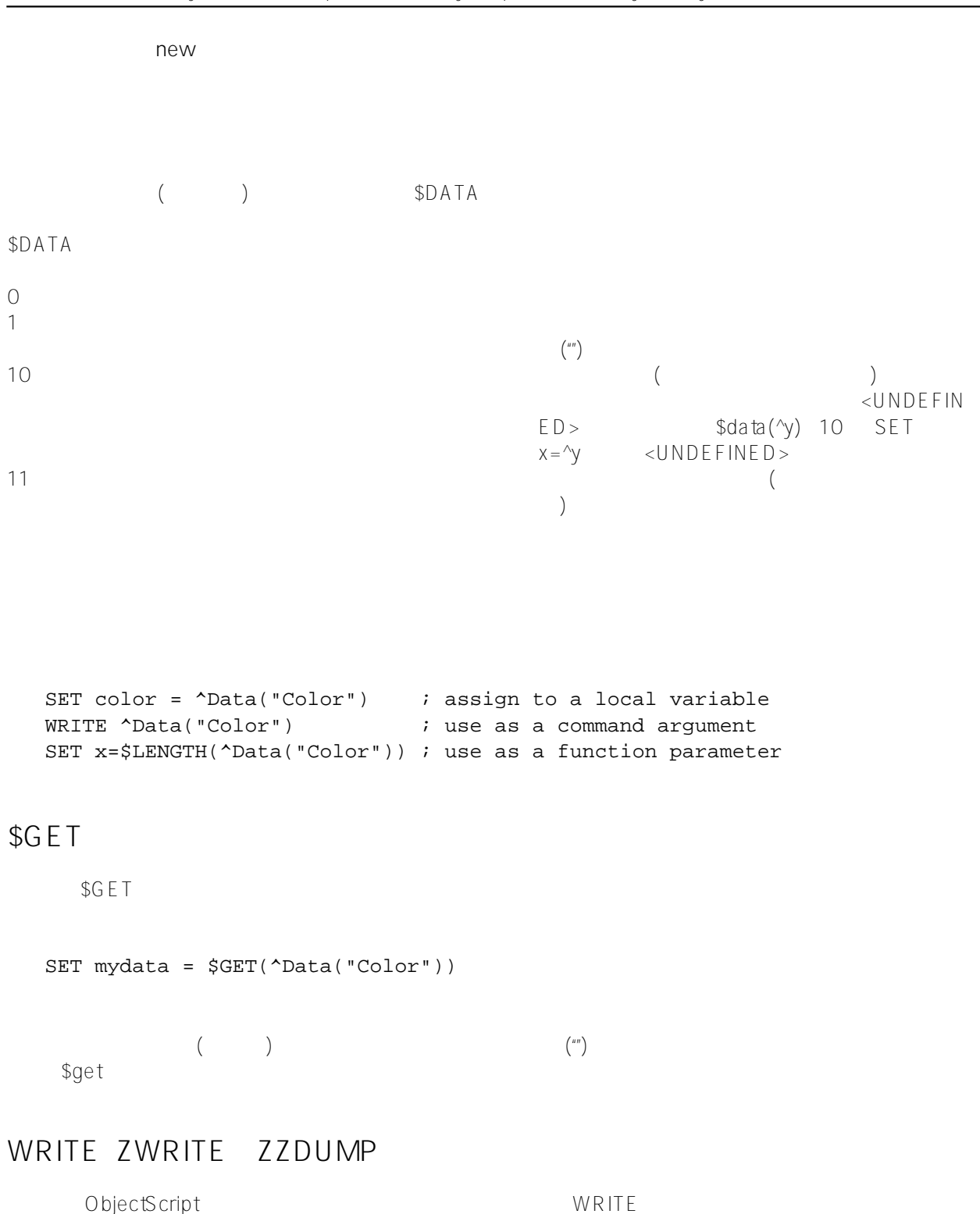

ZWRITE Although the control of the control of the control of the control of the control of the control of the control of the control of the control of the control of the control of the control of the control of the control

## [#SQL](https://cn.community.intersystems.com/tags/sql) [#Caché](https://cn.community.intersystems.com/tags/cach%C3%A9) [#InterSystems IRIS](https://cn.community.intersystems.com/tags/intersystems-iris) [#InterSystems IRIS for Health](https://cn.community.intersystems.com/tags/intersystems-iris-health)

 **源 URL:** https://cn.community.intersystems.com/post/%E7%AC%AC%E4%B8%89%E7%AB%A0-%E4%BD%BF %E7%94%A8%E5%A4%9A%E7%BB%B4%E5%AD%98%E5%82%A8%E5%85%A8%E5%B1%80%E5%8F%98 %E9%87%8F%EF%BC%88%E4%B8%80%EF%BC%89